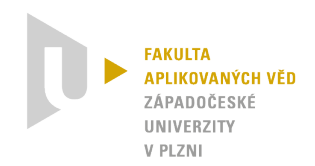

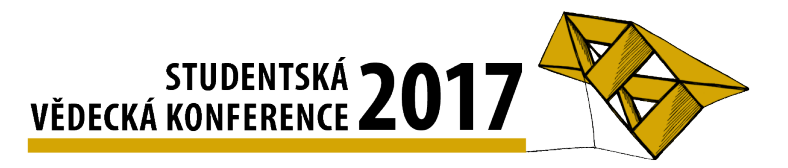

## **Měření výšky postavy pomocí úběžníků ve fotografii**.

David Beneš<sup>[1](#page-0-0)</sup>

## **Úvod**

Jedná se o řešení práce z předmětu KKY/ZDO (Zpracování digitalizovaného obrazu). Celou problematiku lze rozdělit na čtyři části: detekce postavy/osoby, kalibrace kamery pomocí známého objektu, přepočet pixel->metry, nalezení úběžníků a optického horizontu v prostoru.

Pokud známe parametry snímaného prostoru. Můžeme stanovit (odhadnout) rozměry objektů. Při využití optických bodů prostoru pak můžeme minimalizovat chybu odhadu.

Jedná se o stanovení parametrů na základě referenční přimky (horizontu), která je daná prostorem.

## **Obecné řešení problematiky**

V prostoru se detekují jednotlivé hrany v prostoru pomocí vhodné funkce. Na tyto hrany jsou poté aplikovány proložené přímky. Každá přímka je popsaná rovnicí a na základě těchto rovnic můžeme stanovit průniky přímek. Jednotlivé průniky nám dají výslednou pozici "bodu horizontu". Poté se stanoví rovnice přímky horizontu, což je naše reference pro budoucí měření výšky objektu našeho zájmu (postavy).

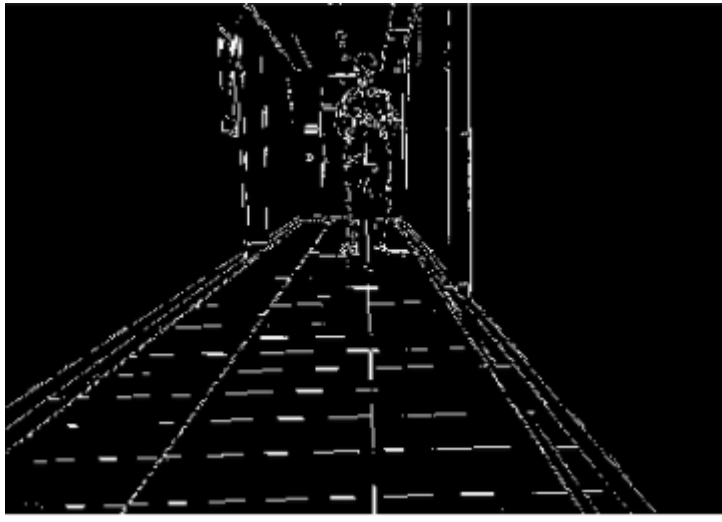

*Ilustrace 1: Detekce hran ve fotografii*

V ilustraci číslo 2: červené přímky slouží pro stanovení bodu horizontu a zelené přímky označují přímky určující horizont. Žlutá přímka a zelený bod jsou výsledné parametry našeho zájmu. Jedná se o popis horizontu v daném prostoru.

<span id="page-0-0"></span><sup>1</sup> Student navazujícího programu na fakultě FAV obor KKY specializace umělá inteligence a biokybernetika

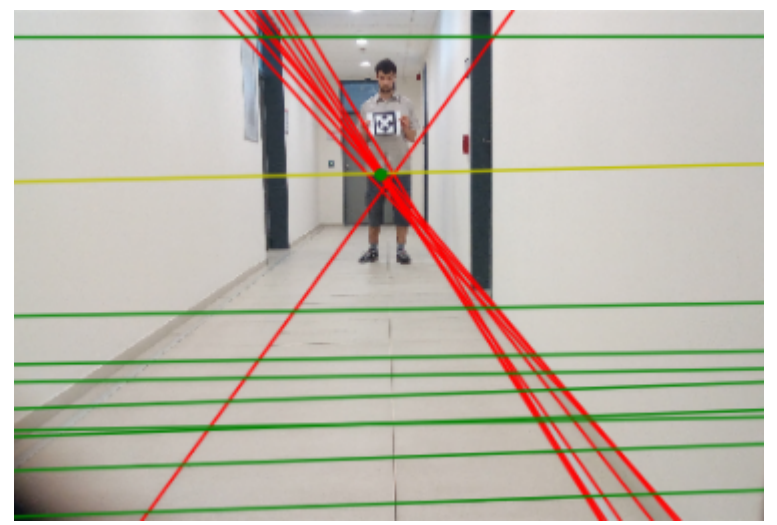

*Ilustrace 2: Detekce přímek pro stanovení "bodu horizontu"*

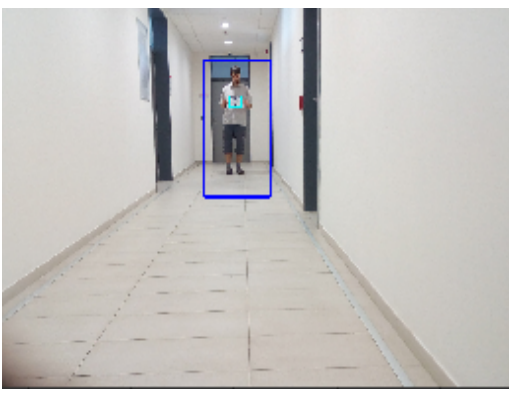

*Ilustrace 3: Detekce postavy*

Ilustrace číslo 3 znázorňuje detekci postavy včetně detekce kalibračního vzorce. Postava je ohraničena modrým čtvercem a kalibrační obrazec azurovým čtvercem. Na základě známých hodnot rozměrů kalibračního obrazce a vzdálenosti "chodidel" od horizontu prostoru jsme schopni stanovit funkční závislost mezi výškou postavy a rozměry vůči horizontu.

## **Literatura**

- opencv, Alexander Mordvintsev & Abid K. (2013). Available from: [https://opencv-python](https://opencv-python-tutroals.readthedocs.io/en/latest/)[tutroals.readthedocs.io/en/latest/](https://opencv-python-tutroals.readthedocs.io/en/latest/) [Accessed 19.5.17].
- skimage, scikit-image development team (ver. 0.13.0). Available from: [http://scikit](http://scikit-image.org/docs/stable/)[image.org/docs/stable/](http://scikit-image.org/docs/stable/) [Accessed 19.5.17].